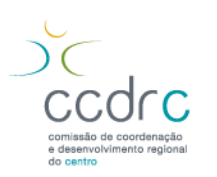

## **Sessão de análise e debate**

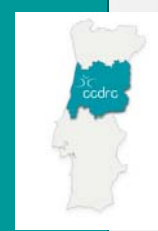

# **A prestação de contas no SIIAL**

**Sistema Integrado de Informação da Administração Local**

#### **CCDRCentro**

31 de janeiro de 2012

**- Metodologia de acompanhamento -**

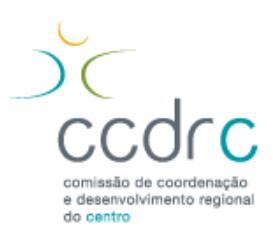

**Prestação de contas de 2010 – tipos de "inputs"**

### **"***inputs***" da prestação de contas no SIIAL**

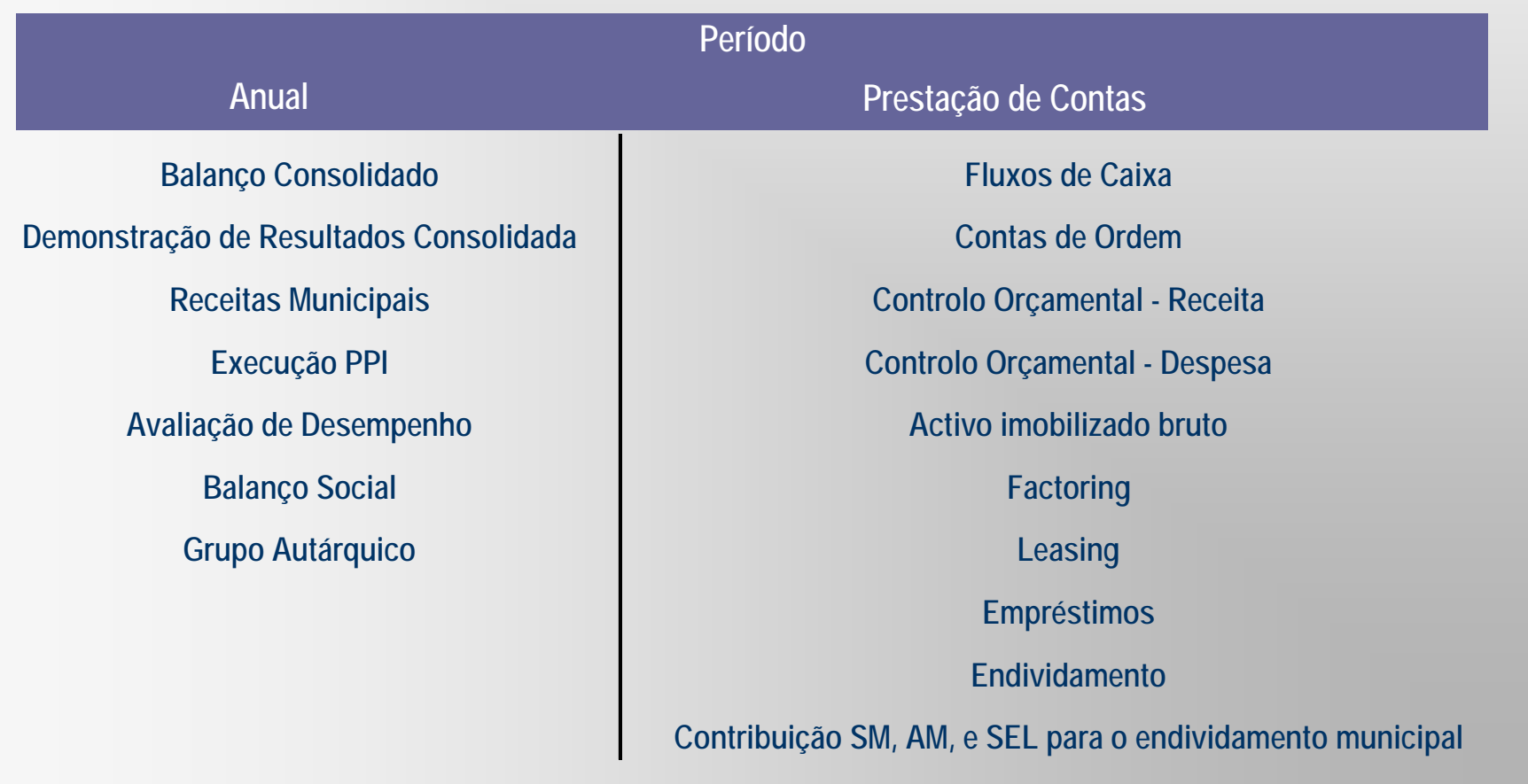

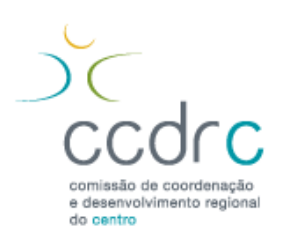

**Prestação de contas de 2010 – tipos de "inputs"**

### **"***inputs***" não verificados pela CCDRC**

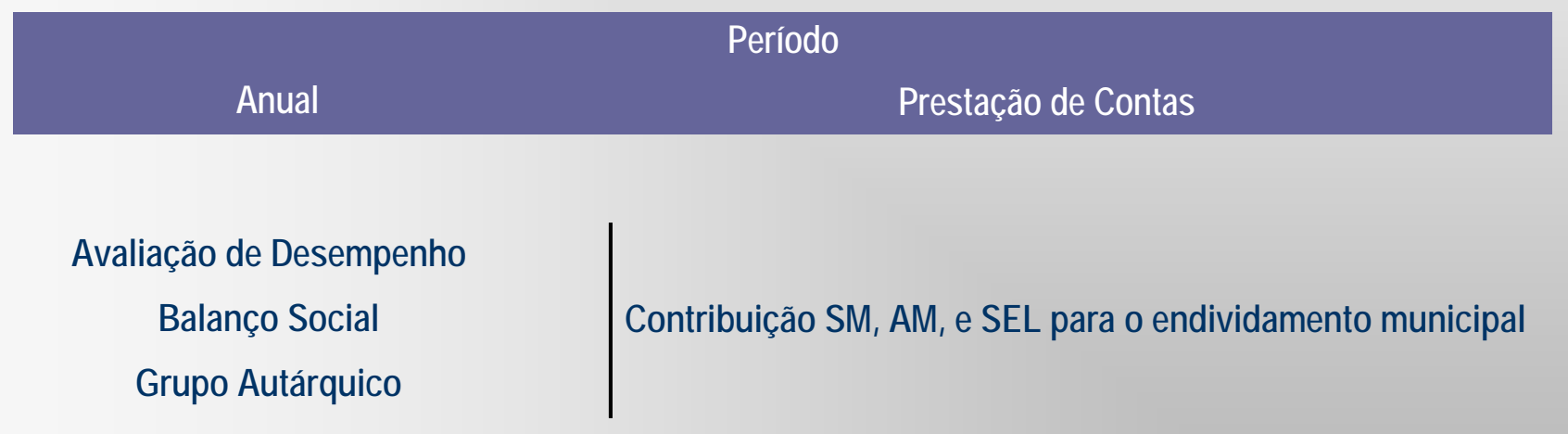

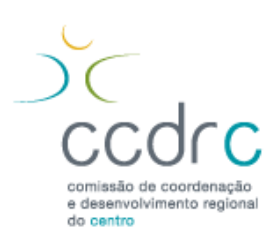

**Prestação de contas de 2010 – correspondências**

#### **Tabela de correspondências "***inputs***" vs. documentos**

\_\_\_\_\_\_\_\_\_\_\_\_\_\_\_\_\_\_\_\_\_\_\_\_\_\_\_\_\_\_\_\_\_\_\_\_\_\_\_\_\_\_\_\_\_\_\_\_\_\_\_\_\_\_\_\_\_\_\_\_\_\_\_\_\_\_\_\_\_\_\_\_\_\_\_\_\_\_\_\_\_\_\_\_\_\_\_\_\_\_\_\_\_\_\_\_\_\_\_\_\_\_\_\_\_\_\_

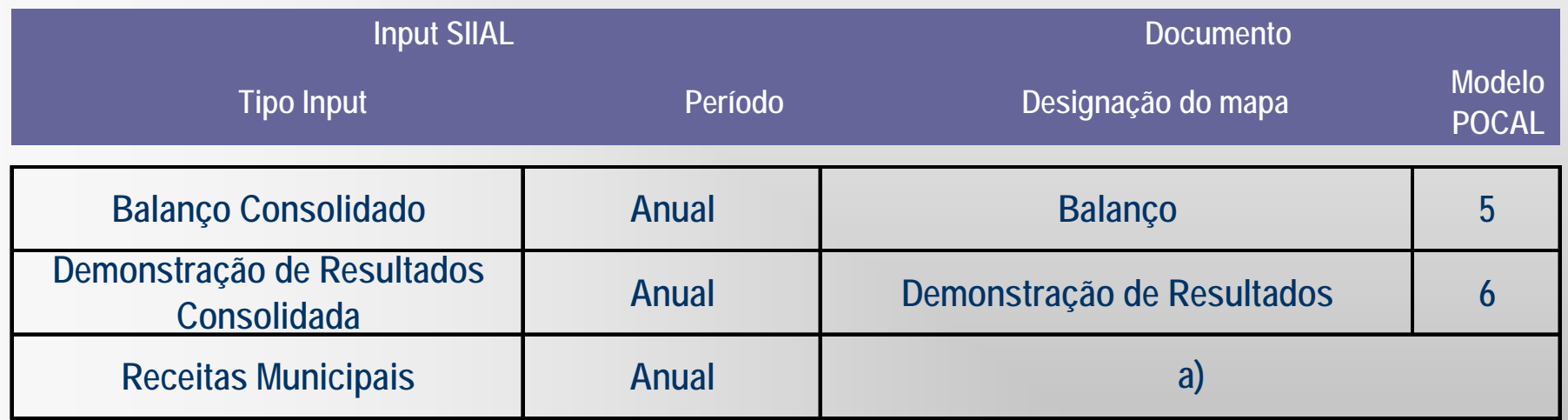

a) Não existe um documento próprio previsto no POCAL, tendo a verificação sido feita através do mapa do Controlo Orçamental - Receita (Capítulos 01- Impostos directos e 05 - Rendimentos da propriedade).

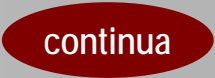

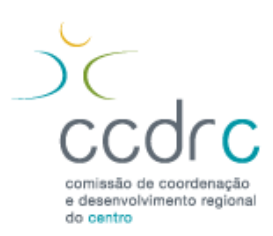

**continua**

**Prestação de contas de 2010 – correspondências**

### **Tabela de correspondências "***inputs***" vs. documentos**

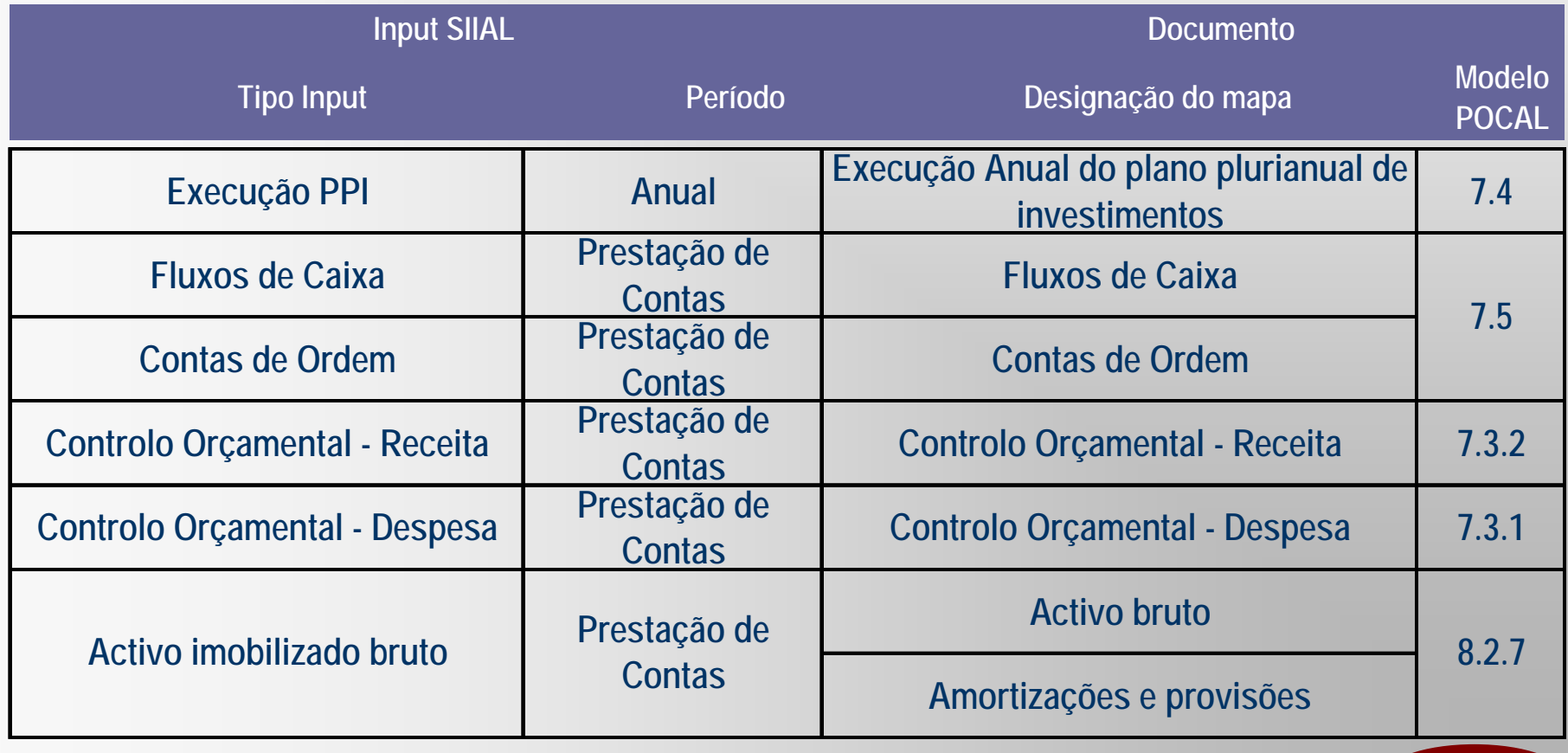

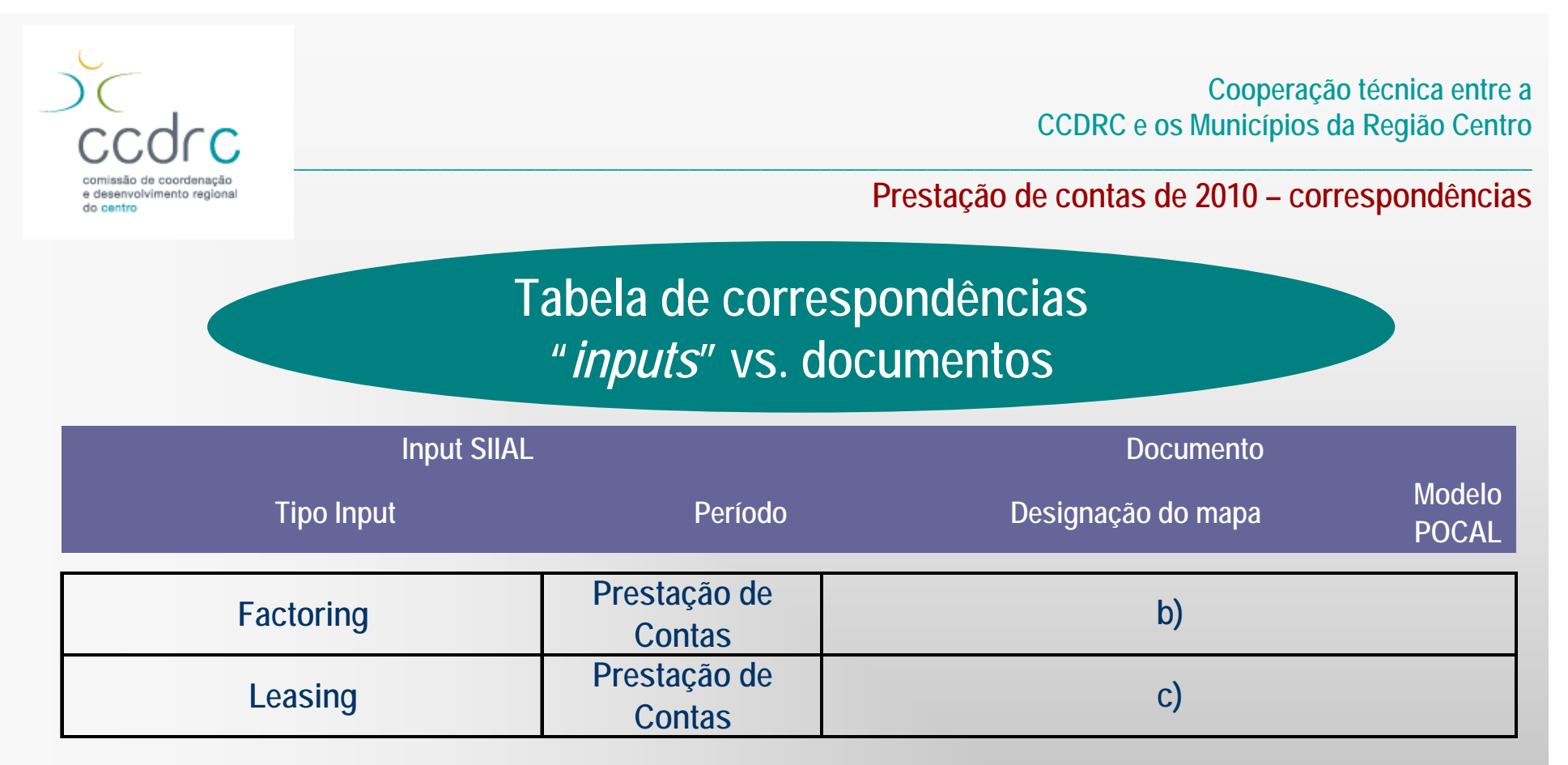

b) Não existe um documento próprio previsto no POCAL, tendo a verificação sido feita através do input SIIAL do Endividamento - Outras dívidas a terceiros (Contas da Classe 2 - Terceiros: 2212 -**Fornecedores c/c - Factoring e 2614 - Fornecedores de imobilizado - Factoring).**

c) Não existe um documento próprio previsto no POCAL, tendo a verificação sido feita através do mapa do Controlo Orçamental - Despesa (Subagrupamentos 03.03 - Juros de locação financeira e **07.02 - Locação financeira)**

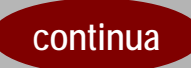

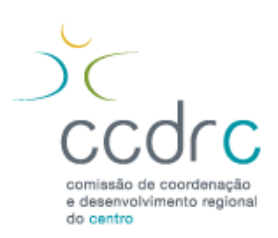

**Prestação de contas de 2010 – correspondências**

#### **Tabela de correspondências "***inputs***" vs. documentos**

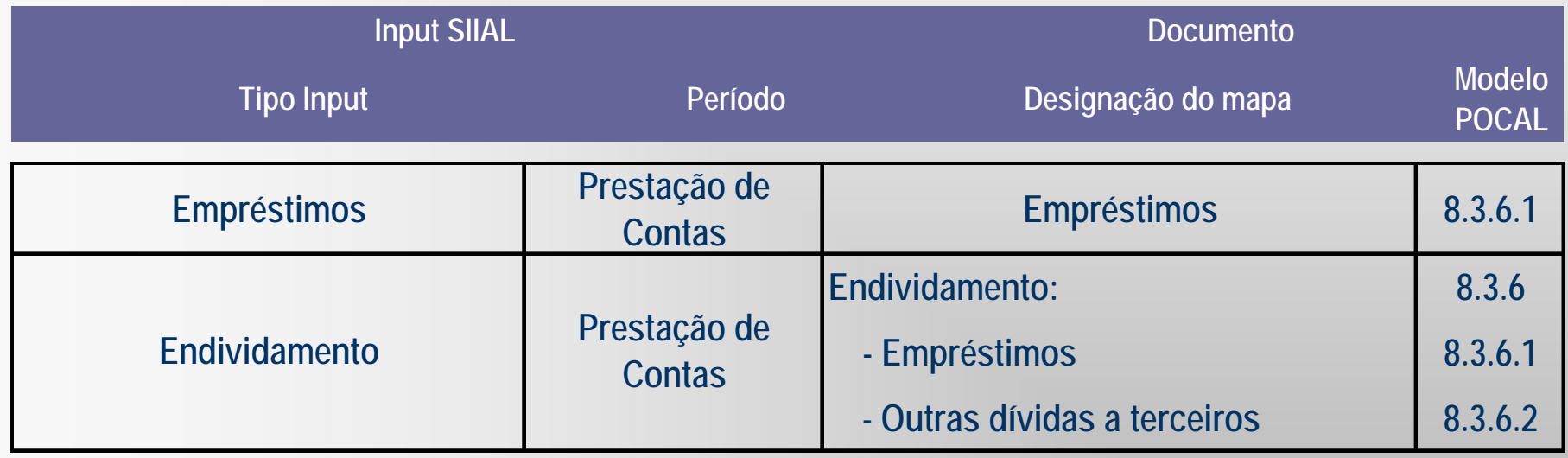

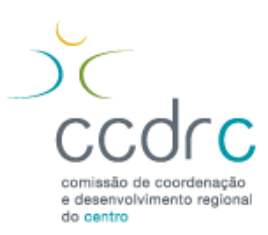

**Prestação de contas de 2010 – validações e testes de fiabilidade**

#### **Tabela de validações e testes de fiabilidade**

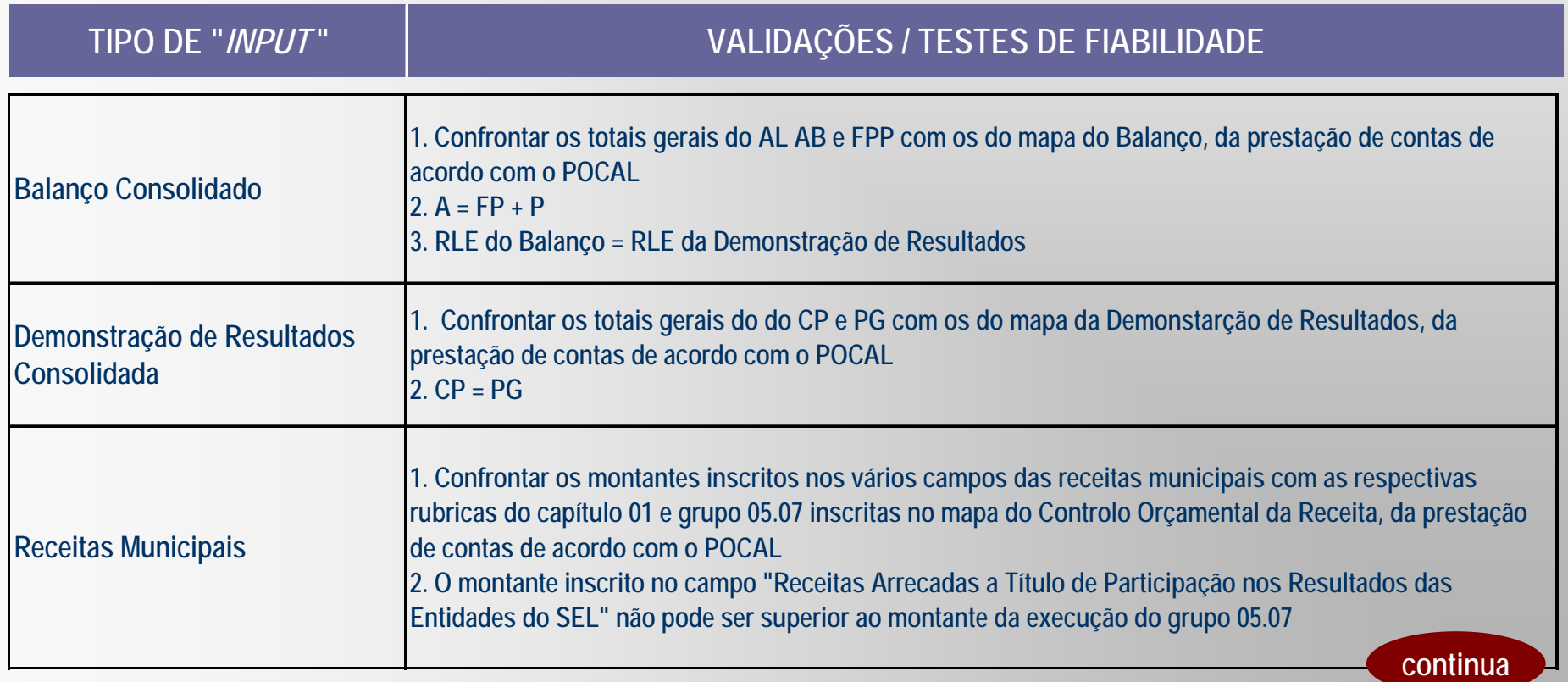

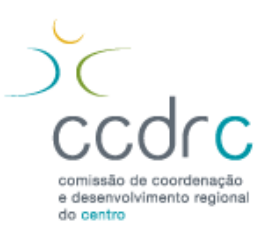

**Prestação de contas de 2010 – validações e testes de fiabilidade**

**Tabela de validações e testes de fiabilidade**

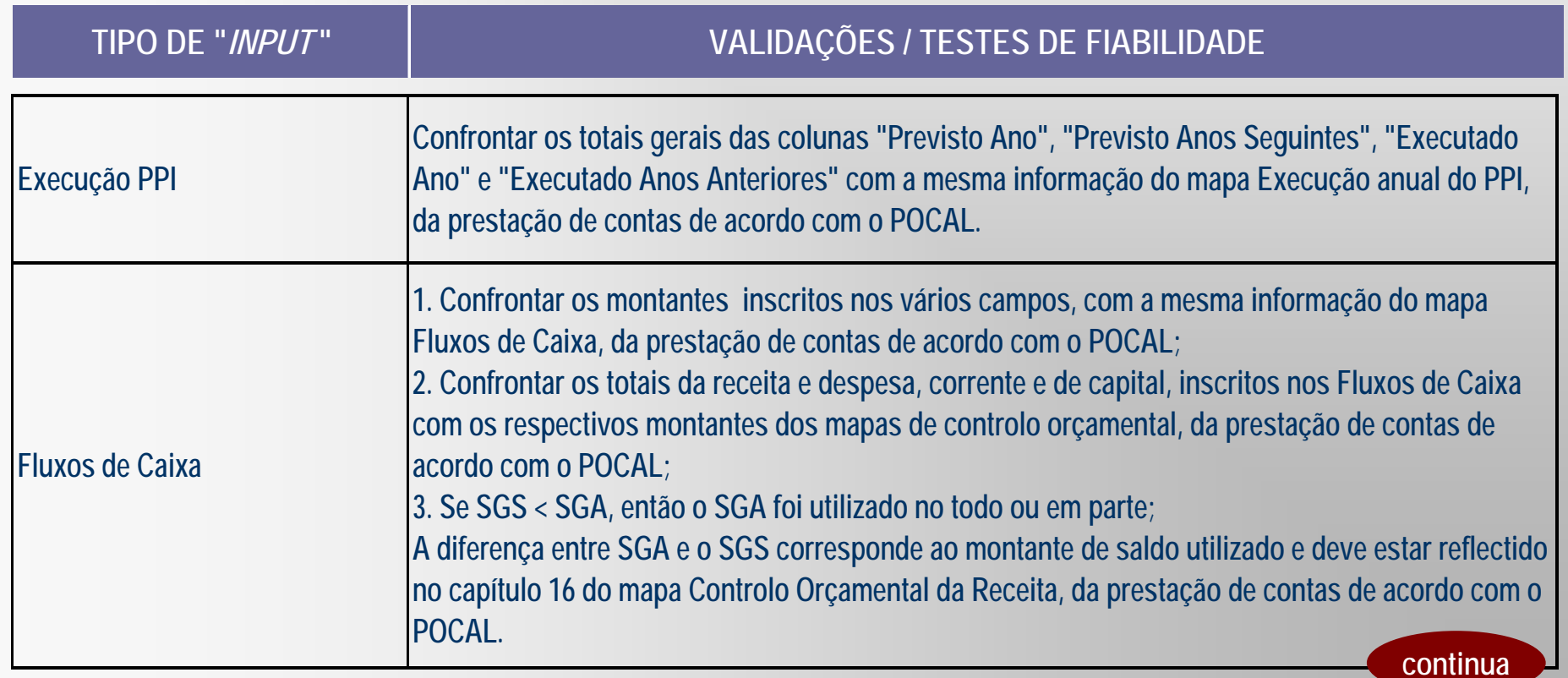

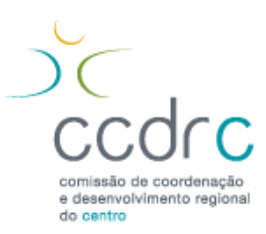

**Prestação de contas de 2010 – validações e testes de fiabilidade**

#### **Tabela de validações e testes de fiabilidade**

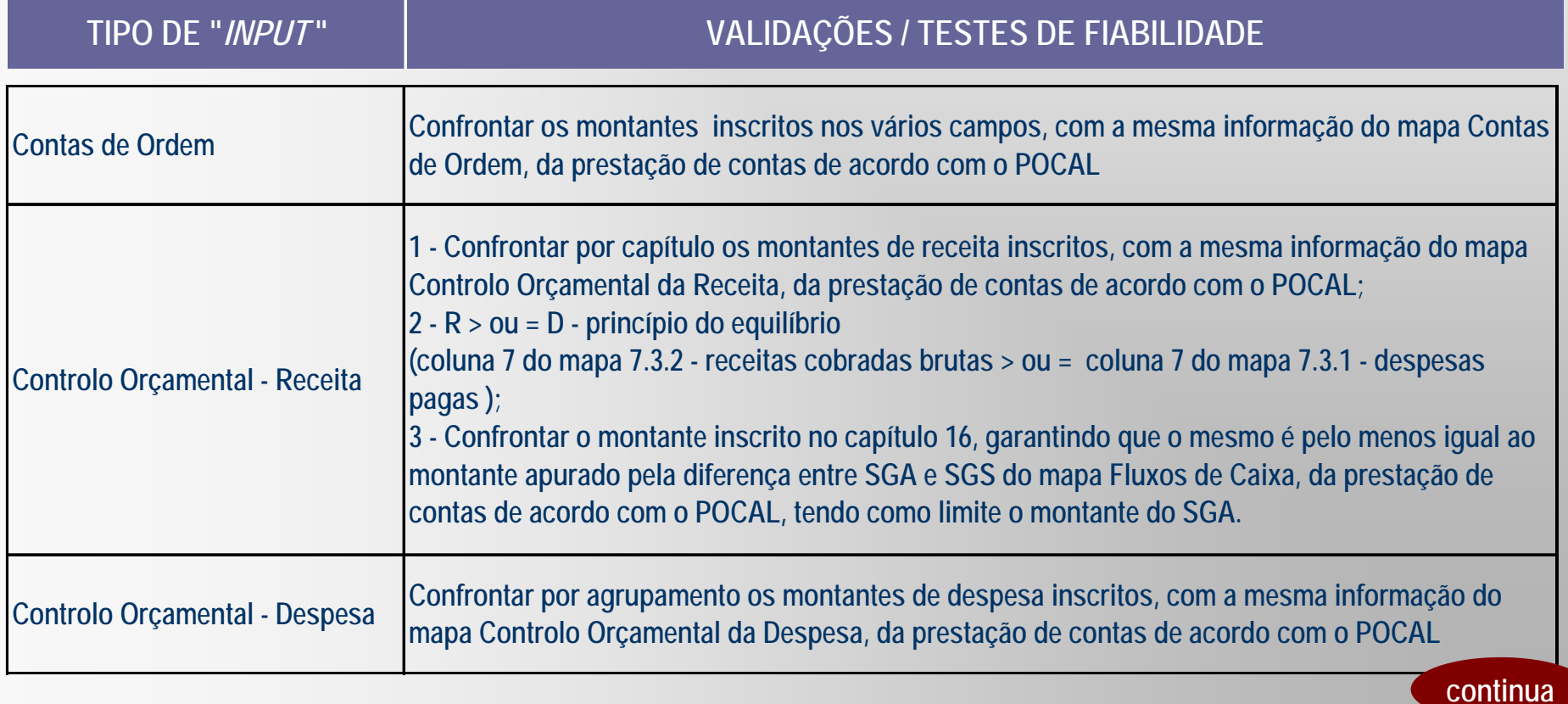

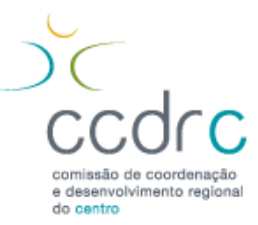

**Prestação de contas de 2010 – validações e testes de fiabilidade**

#### **Tabela de validações e testes de fiabilidade**

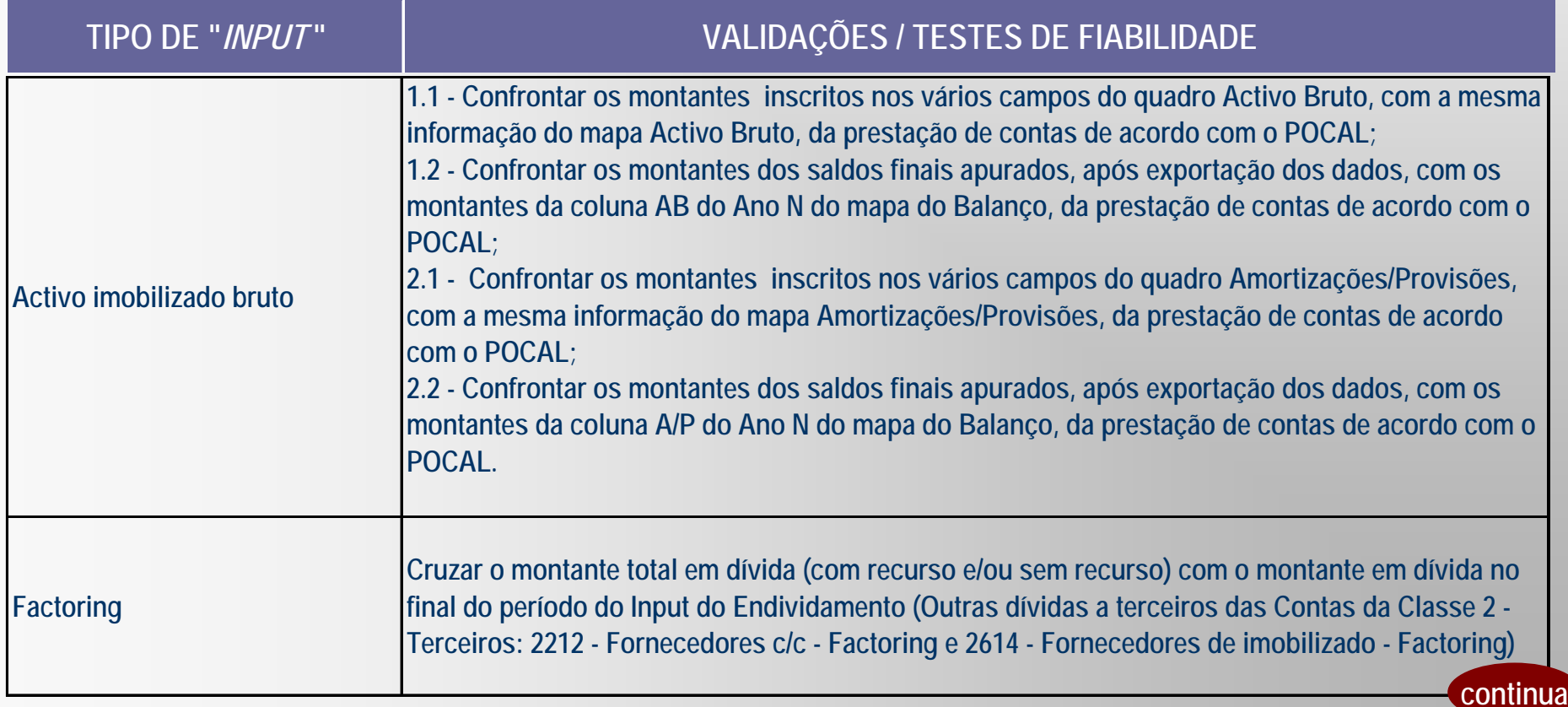

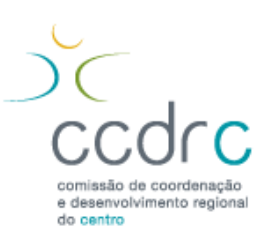

**Prestação de contas de 2010 – validações e testes de fiabilidade**

**Tabela de validações e testes de fiabilidade**

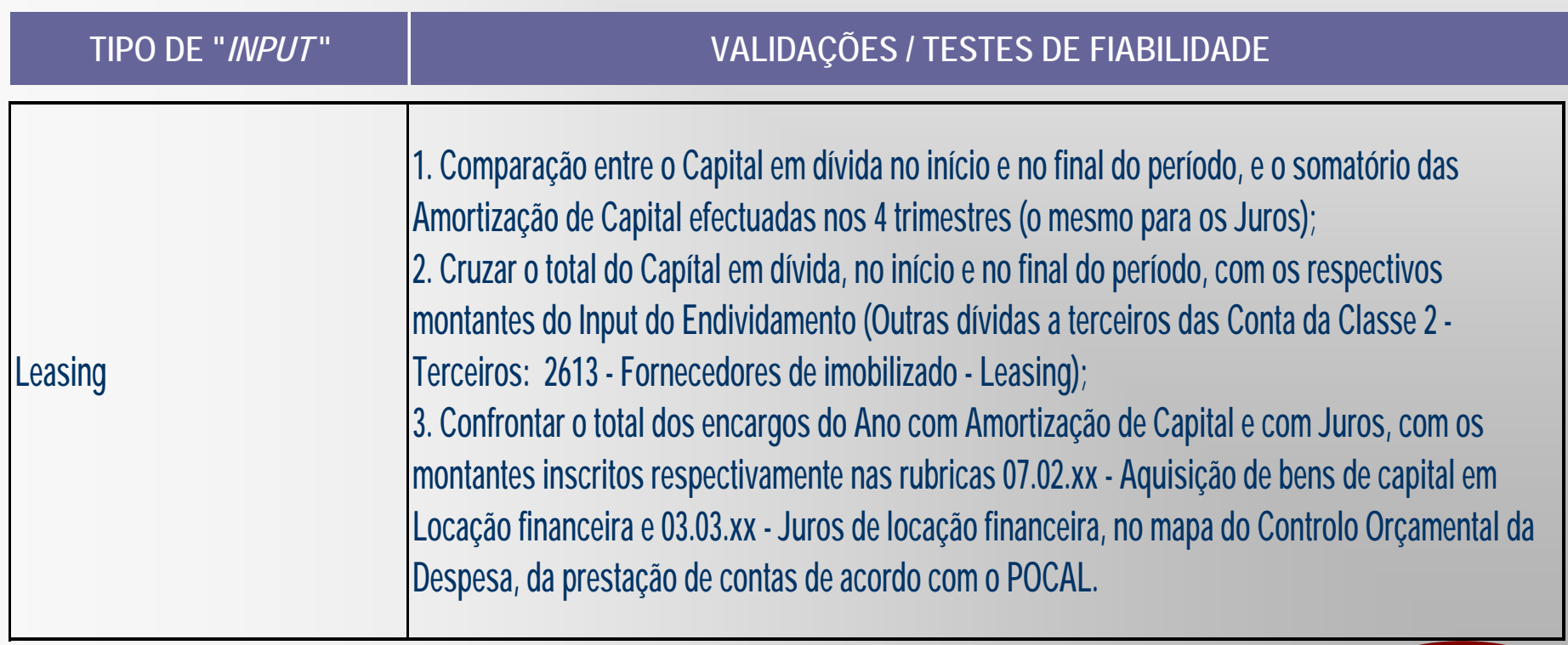

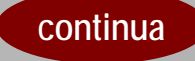

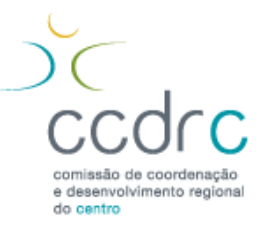

**Prestação de contas de 2010 – validações e testes de fiabilidade**

**Tabela de validações e testes de fiabilidade**

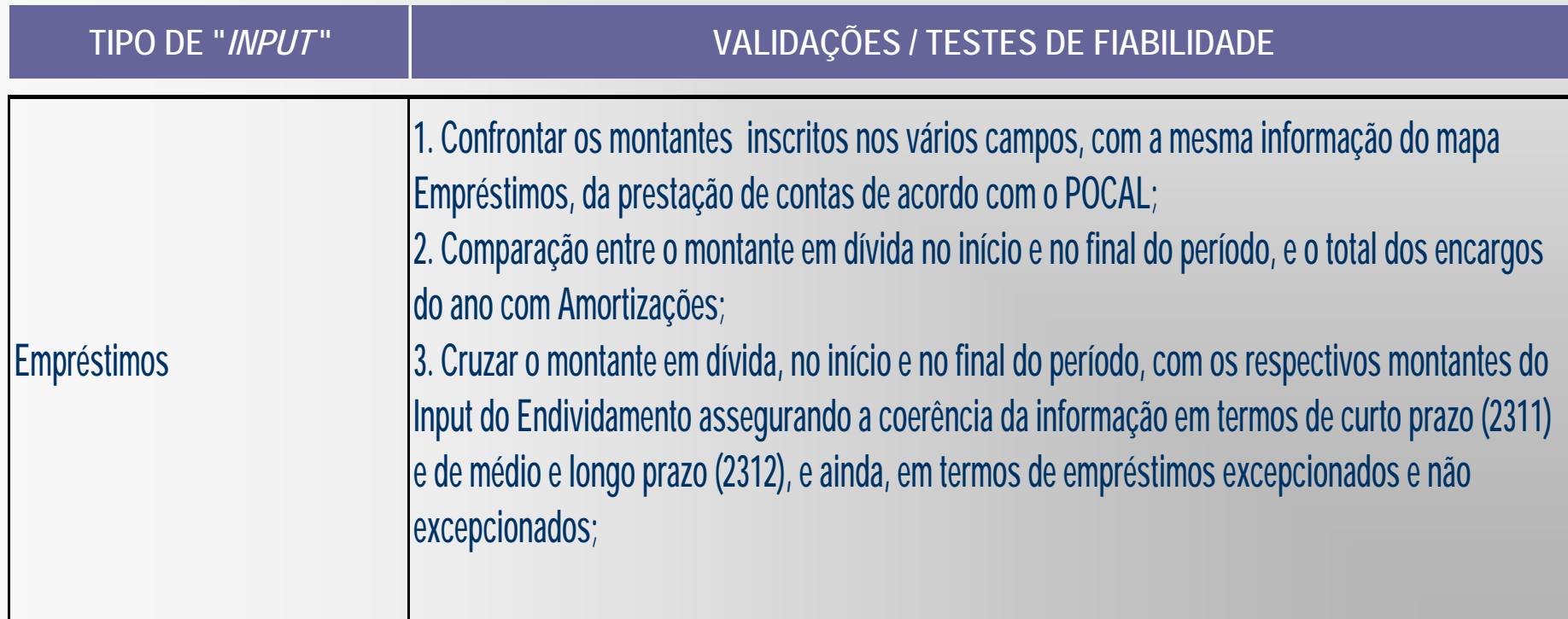

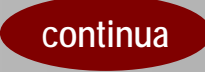

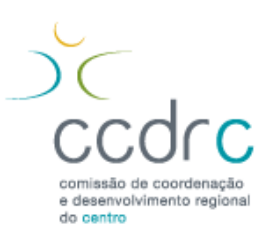

**Prestação de contas de 2010 – validações e testes de fiabilidade**

**Tabela de validações e testes de fiabilidade**

\_\_\_\_\_\_\_\_\_\_\_\_\_\_\_\_\_\_\_\_\_\_\_\_\_\_\_\_\_\_\_\_\_\_\_\_\_\_\_\_\_\_\_\_\_\_\_\_\_\_\_\_\_\_\_\_\_\_\_\_\_\_\_\_\_\_\_\_\_\_\_\_\_\_\_\_\_\_\_\_\_\_\_\_\_\_\_\_\_\_\_\_\_\_\_\_\_\_\_\_\_\_\_\_\_\_\_

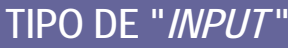

#### **" VALIDAÇÕES / TESTES DE FIABILIDADE**

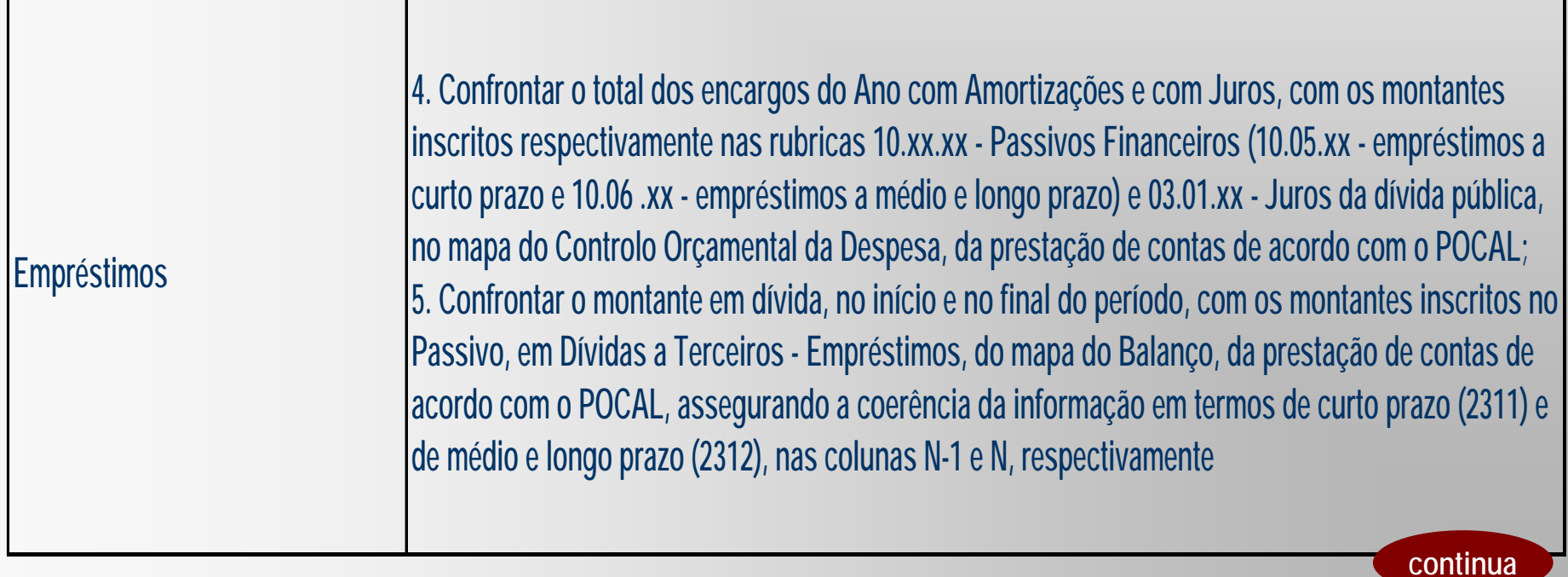

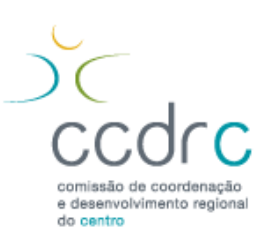

**TIPO DE "***INPUT*

**Prestação de contas de 2010 – validações e testes de fiabilidade**

**Tabela de validações e testes de fiabilidade**

#### **" VALIDAÇÕES / TESTES DE FIABILIDADE**

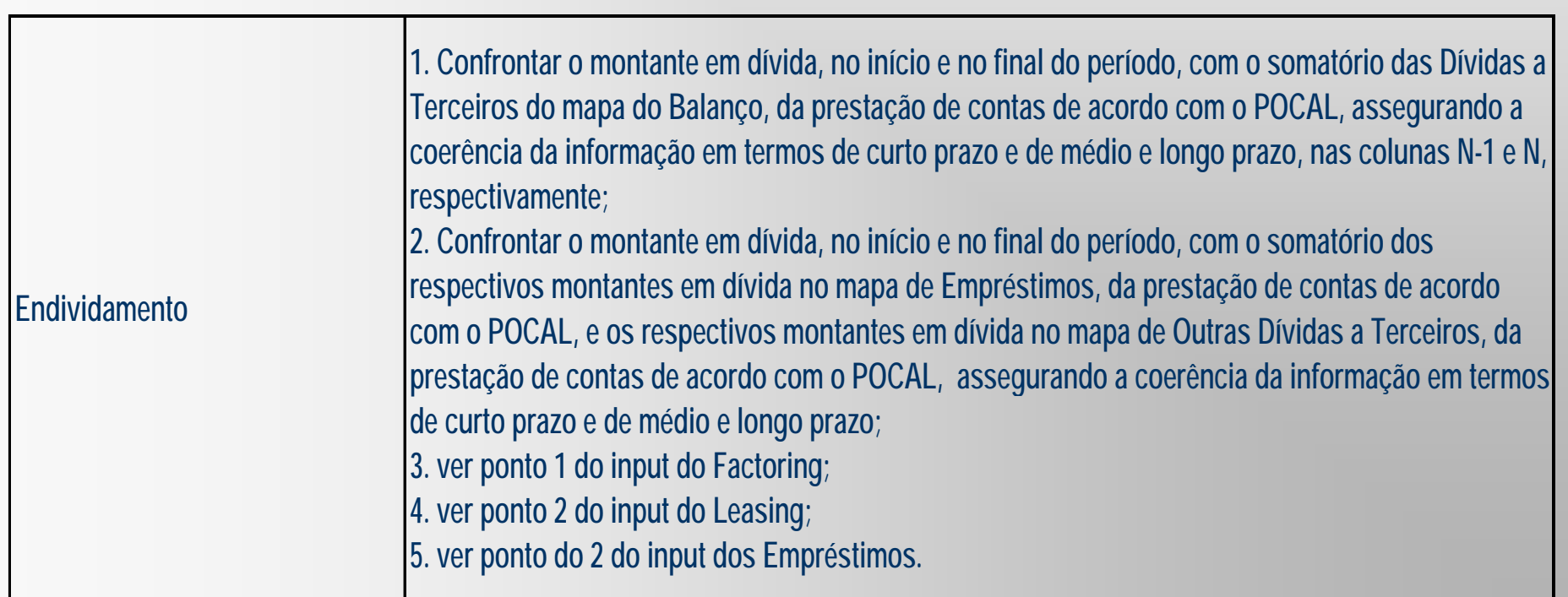

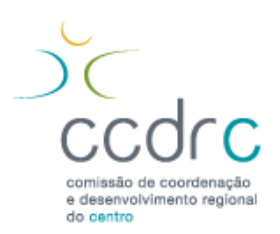

**Prestação de contas de 2010**

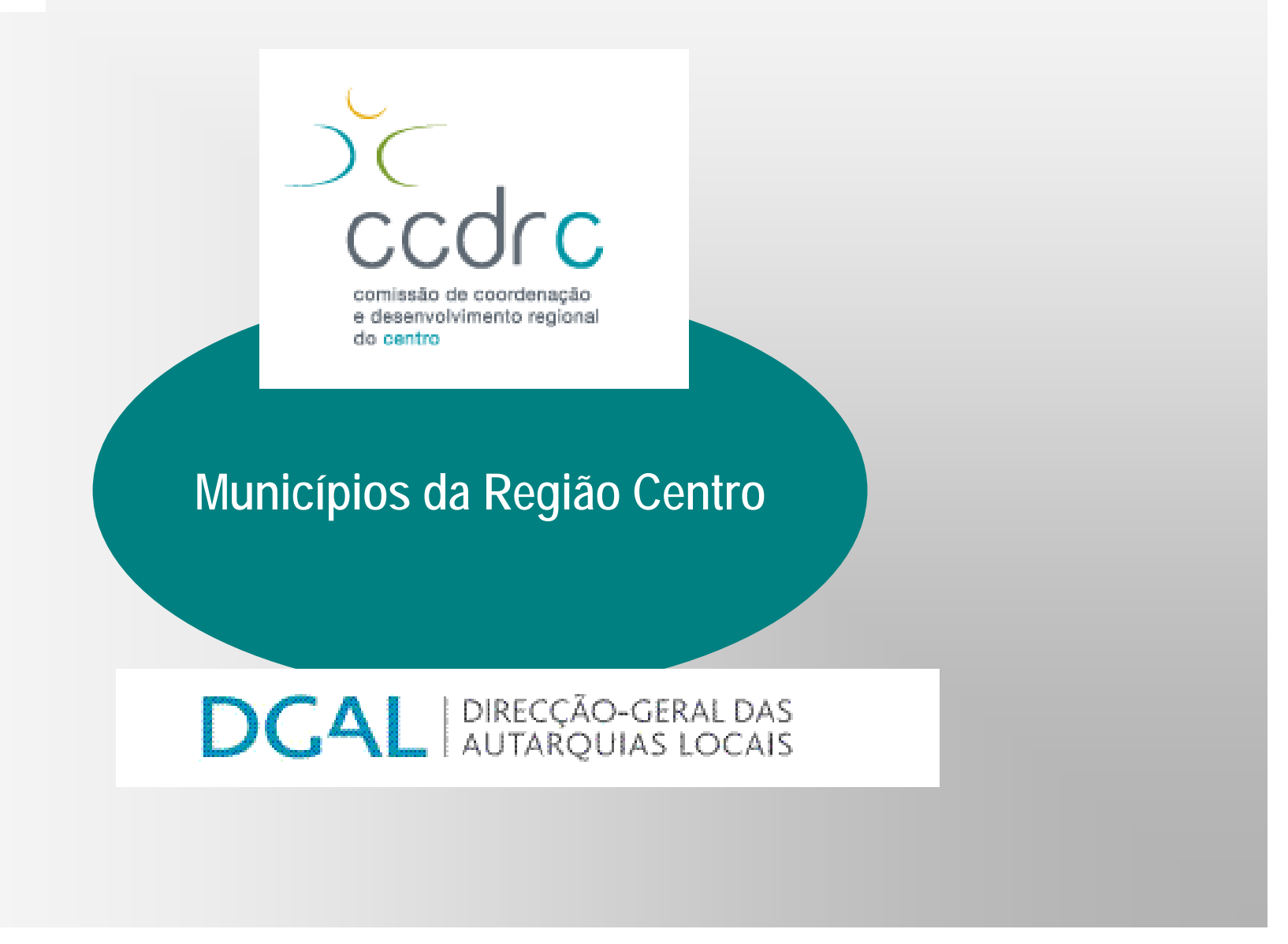